# **Registrierung/Betriebsprofil anlegen – 4 Schritte zum eigenen Profil**

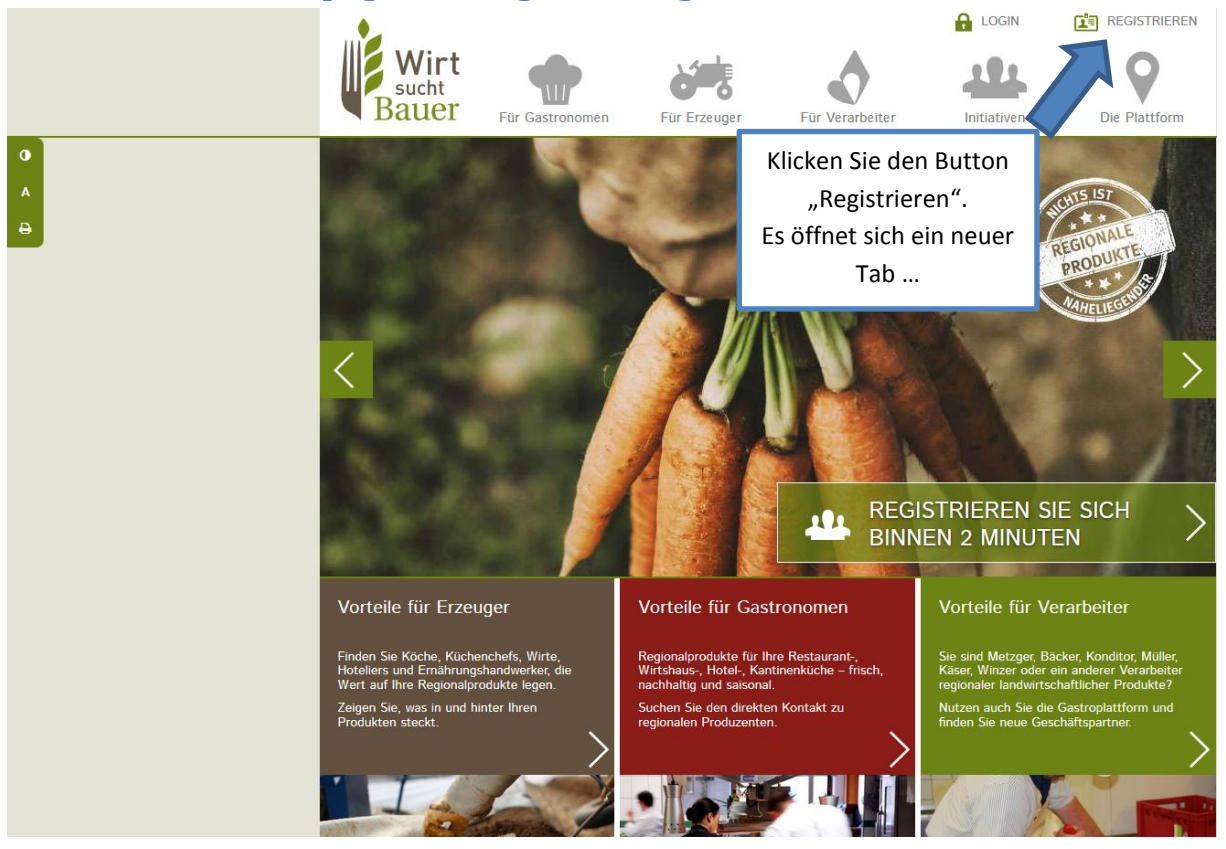

# **1. Schritt: Homepage und Registrierung**

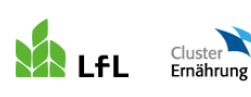

Neuer Tab: "verwaltung.regionales-bayern.de"

Bayerische Landesanstalt für<br>Landwirtschaft

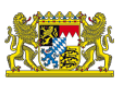

### Gemeinsame Verwaltung der Regionaldatenbanken

www.regionales-bayern.de und www.wirt-sucht-bauer.de

#### **Benutzerregistrierung**

Bitte füllen Sie das Anmeldeformular komplett aus. Pflichtangaben sind mit \* gekennzeichnet.

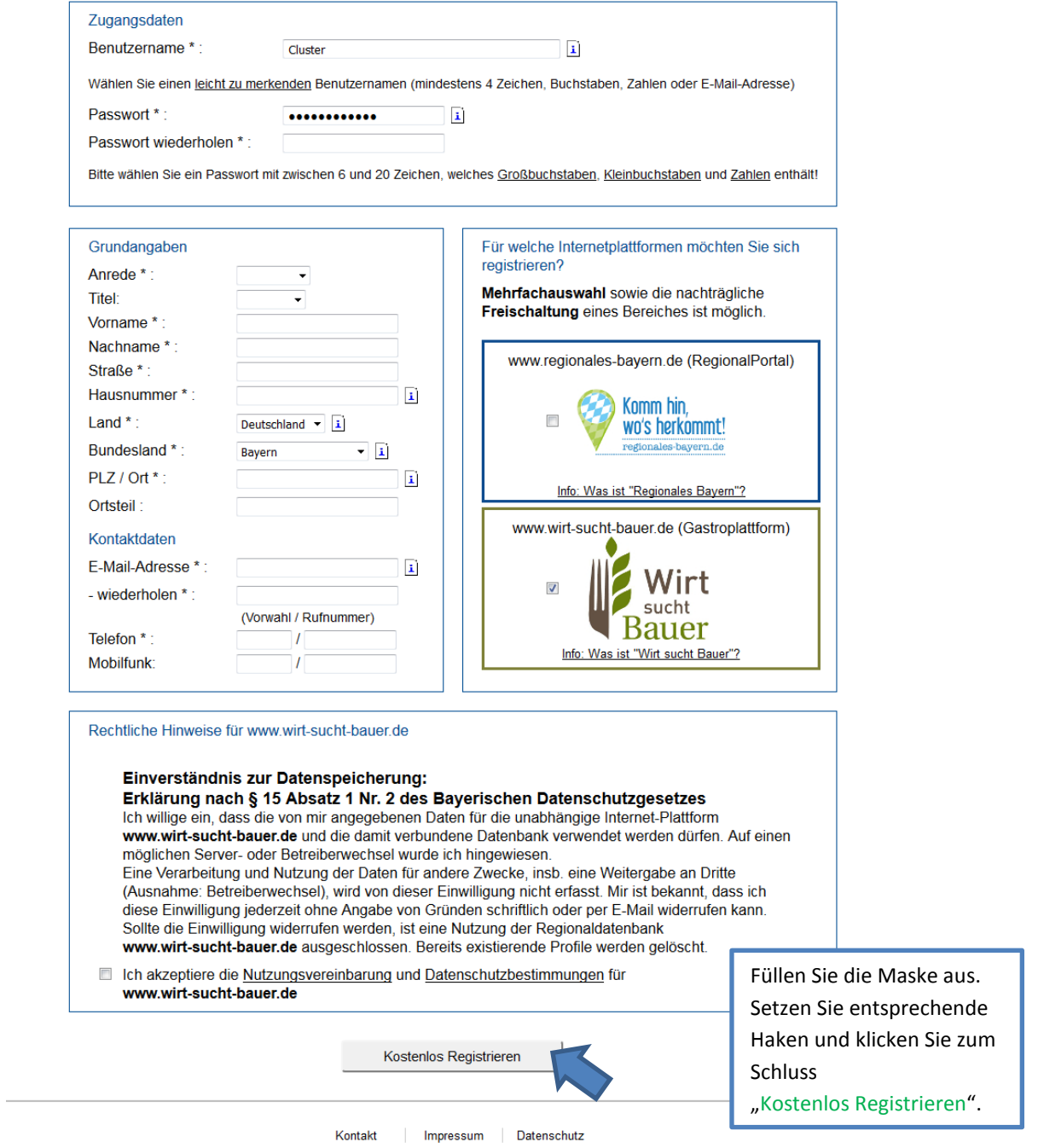

Die Bayerische Landesanstalt für Landwirtschaft und der Cluster für Ernährung betreiben dieses Portal im Auftrag des Bayerischen Staatsministeriums für<br>Ernährung, Landwirtschaft und Forsten und in Kooperation mit der alp B

Programmversion 2.1.3.2

## **2. E-Mail-Bestätigung in Ihrem E-Mail-Postfach**

Bitte bestätigen Sie Ihre Registrierung durch Klicken des Links in der E-Mail.

Sie werden im Anschluss wieder zur Verwaltungsseite [https://verwaltung.regionales-bayern.de](https://verwaltung.regionales-bayern.de/) weitergeleitet. (Sollte dies nicht der Fall sein, gehen Sie selbständig zu dieser Seite und loggen Sie sich mit Ihrer Kennung ein.

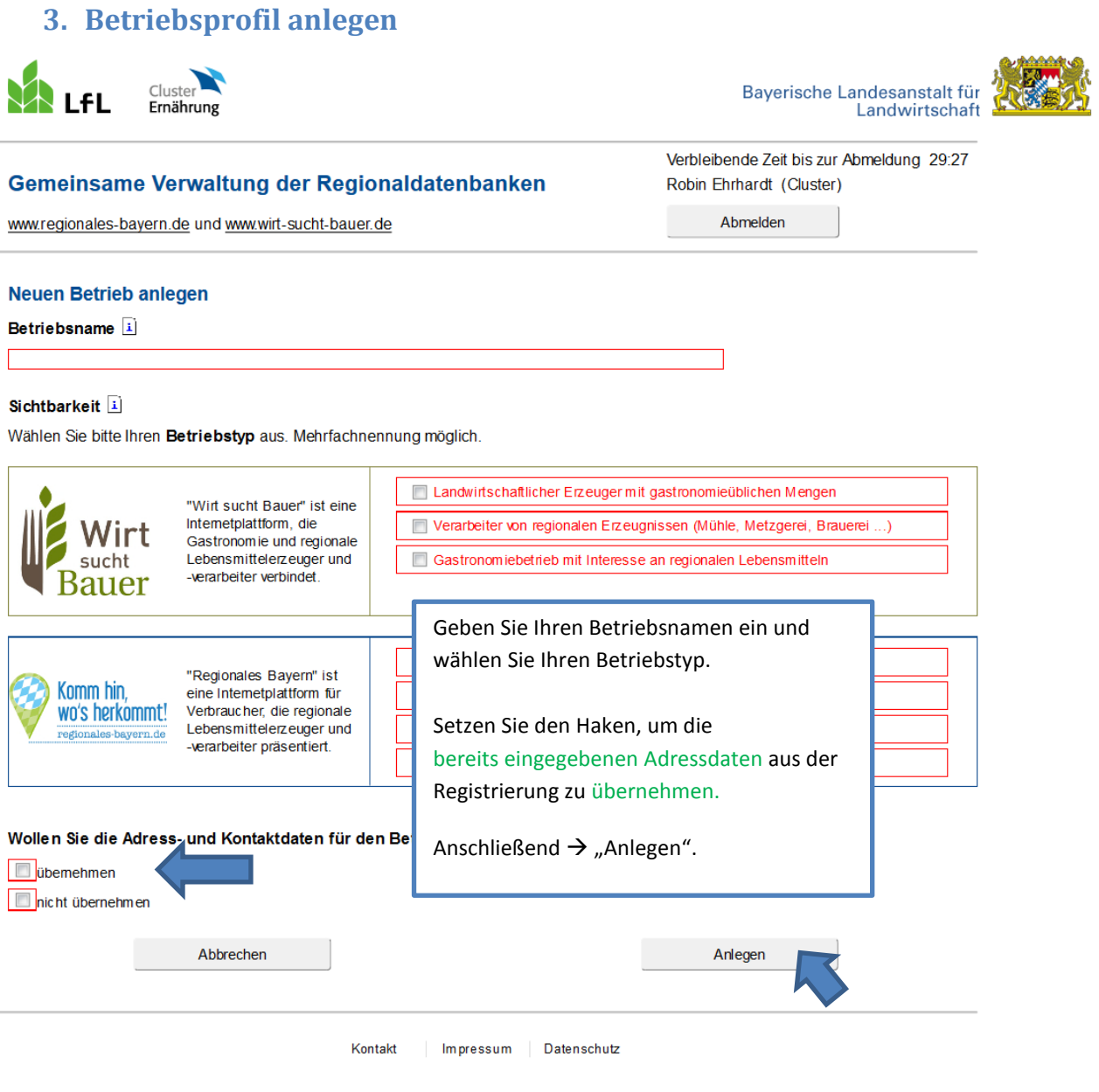

Die Bayerische Landesanstalt für Landwirtschaft und der Cluster für Emährung betreiben dieses Portal im Auftrag des Bayerischen Staatsministeriums für<br>Emährung, Landwirtschaft und Forsten und in Kooperation mit der alp Bay

Programmversion 2.1.3.2

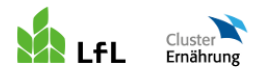

Bayerische Landesanstalt für Landwirtschaft

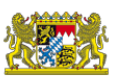

#### Gemeinsame Verwaltung der Regionaldatenbanken

www.regionales-bayern.de und www.wirt-sucht-bauer.de

### Verbleibende Zeit bis zur Abmeldung 29:42 Robin Ehrhardt (Cluster) Abmelden

 $\mathbf{i}$ 

**Betriebsdaten bearbeiten** 

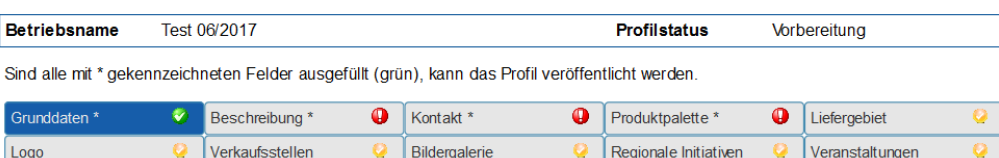

Zertifikate Partner

#### Grunddaten und Auswahl der Betriebskategorie Betriebsname \*: Test 06/2017 Sichtbarkeit · [1] Wählen Sie bitte Ihren Betriebstyp aus. Mehrfachnennung möglich. Landwirtschaftlicher Erzeuger mit gastronomieüblichen Mengen "Wirt sucht Bauer" ist eine<br>Internetplattform, die Verarbeiter von regionalen Erzeugnissen (Mühle, Metzgerei, Brauerei...) Wirt Gastronomie und regionale<br>Lebensmittelerzeuger und Gastronomiebetrieb mit Interesse an regionalen Lebensmitteln sucht -verarbeiter verbindet. **Bauer** Landwirtschaftlicher Erzeuger oder Dienstleister, der direkt vermarktet "Regionales Bayern" ist Komm hin, eine Internetplattform für Verarbeiter, der regionale Erzeugnisse verarbeitet wo's herkommt! Verbraucher, die regionale<br>Lebensmittelerzeuger und Gastronomiebetrieb, der regionale Lebensmittel verarbeitet -verarbeiter präsentiert Bauemmarkt mit regionalem Angebot Rechtsform: Hinweis: Ihre Angabe zur Rechtsform wird nicht im Online-Profil veröffentlicht.  $\overline{\mathbf{1}}$ Betriebsnummer / InVeKoS-Nummer Hinweis: Optionale Angabe, die nicht im Online-Profil veröffentlicht wird.  $\overline{\mathbf{1}}$ Betriebsnummer für Öko-Betriebe: Hinweis: Wenn Sie hier Ihre Betriebsnummer für Öko-Betriebe eingeben, werden Sie unter www.regionales-bayern.de als Ökobetrieb gefunden bzw. in den Suchergebnislisten als solcher veröffentlicht. Füllen Sie alle wichtigen Felder aus. Beispiel: D-BY-006-12345-ABD Durch klicken von "weiter" D für Deutschland werden Ihre Daten gespeichert BY für Bayern Dreistellige Kontrollstellennummer Fünfstellige Betriebsnummer Max. sechsstellige Buchstabenfolge für die Kontrollbereiche (A, B, C, D, E, H) Übersicht weiter Kontakt Impressum Datenschutz

Die Bayerische Landesanstalt für Landwirtschaft und der Cluster für Emährung betreiben dieses Portal im Auftrag des Bayerischen Staatsministeriums für<br>Emährung, Landwirtschaft und Forsten und in Kooperation mit der alp Bay

Programmy ersion 2 1 3 2

## 4. Wichtiges angegeben? Dann veröffentlichen!

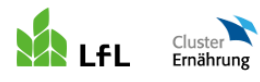

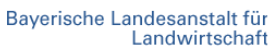

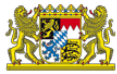

### Gemeinsame Verwaltung der Regionaldatenbanken

Verbleibende Zeit bis zur Abmeldung 29:32 Robin Ehrhardt (Cluster)

Abmelden

www.regionales-bayern.de und www.wirt-sucht-bauer.de

## Betriebsdaten bearbeiten

Vorbereitung Betriebsname Test 06/2017 **Profilstatus** Sind alle mit \* gekennzeichneten Felder ausgefüllt (grün), kann das Profil veröffentlicht werden. Grunddaten \* Kontakt<sup>\*</sup>  $\overline{\bullet}$  $\bullet$ Beschreibung \*  $\bullet$ Produktpalette \* ۰ Liefergebiet Q Logo  $\overline{a}$ Verkaufsstellen  $\overline{\mathbf{Q}}$ Bildergalerie ö Regionale Initiativen Veranstaltungen ø ø Zertifikate Partner  $\ddot{\mathbf{c}}$ 

### Produktpalette

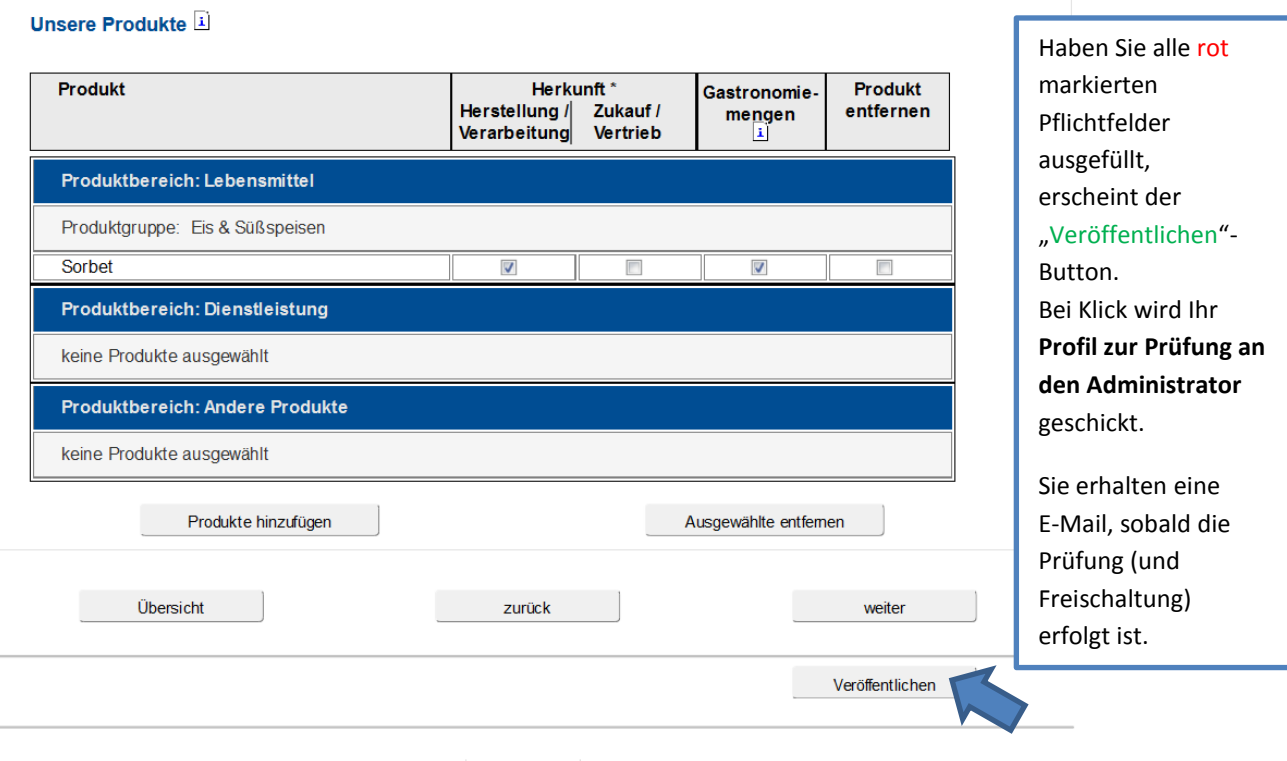

Kontakt Impressum Datenschutz

Die Bayerische Landesanstalt für Landwirtschaft und der Cluster für Ernährung betreiben dieses Portal im Auftrag des Bayerischen Staatsministeriums für<br>Ernährung, Landwirtschaft und Forsten und in Kooperation mit der alp B

Programmversion 2.1.3.2